The **World Wide Web** works because it's all linked together - like a web.

To link web pages together we use **hyperlinks**.

This needs some special HTML code…

#### Hyperlinks can work from text or from images

#### Food and recipes >

Meal ideas, cooking tips and more, updated daily to keep you inspired

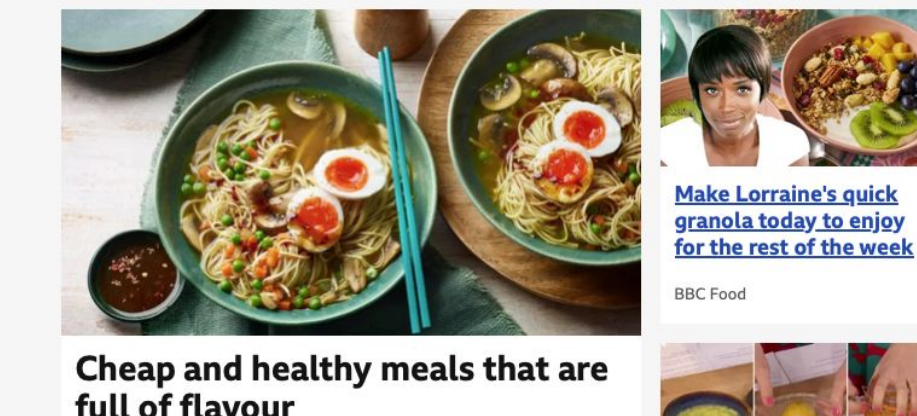

View more >

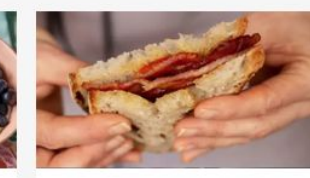

What are nitrates and are they bad for you?

**BBC Food** 

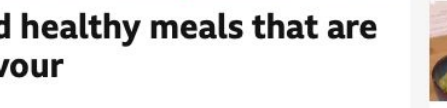

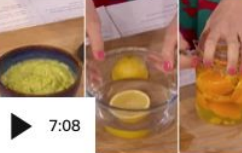

**Surprising ways your** fruit can help you around the house

**BBC** One

**BBC Food** 

**I** BBC Radio 4

class?

 $\triangleleft$ ) 44 mins

What do our food

choices say about our

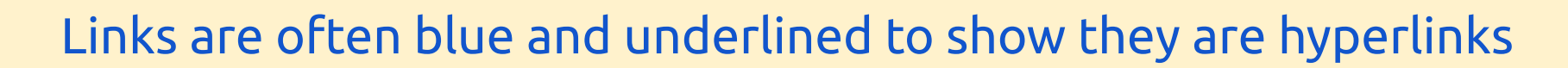

To add a link to a **page already on the internet**:

- 1. copy and paste the URL (web address)
- 2. use <a> tags:

<p><a href="https://www.newzealand.com/uk/">New Zealand Tourism</a></p>

Don't forget to surround the URL with quote marks (") Make sure you close the  $\langle a \rangle$  tag

To link to **your own page on your computer**:

- 1. make sure the page is in the **same folder**
- 2. use the filename of the page with the .html
- 3. surround it with <a> tags:

<p><a href="australia.html">Click here to read my Australia page</a>. It's bonza!</p>

Don't forget to surround the URL with quote marks (") Make sure you close the  $\langle a \rangle$  tag

#### An **image map** is a way of hyperlinking from parts of an image to different webpages

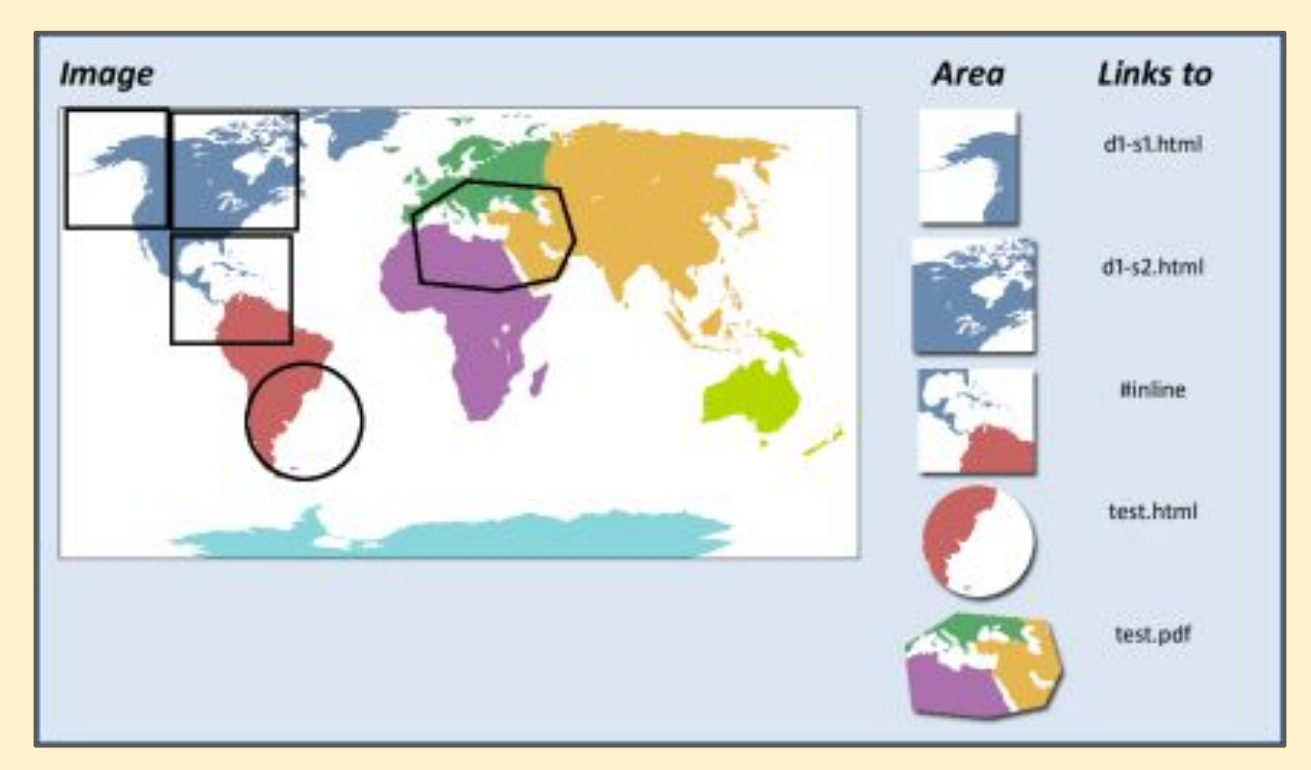

The parts of the image with links are called **hotpots** <sup>5</sup>